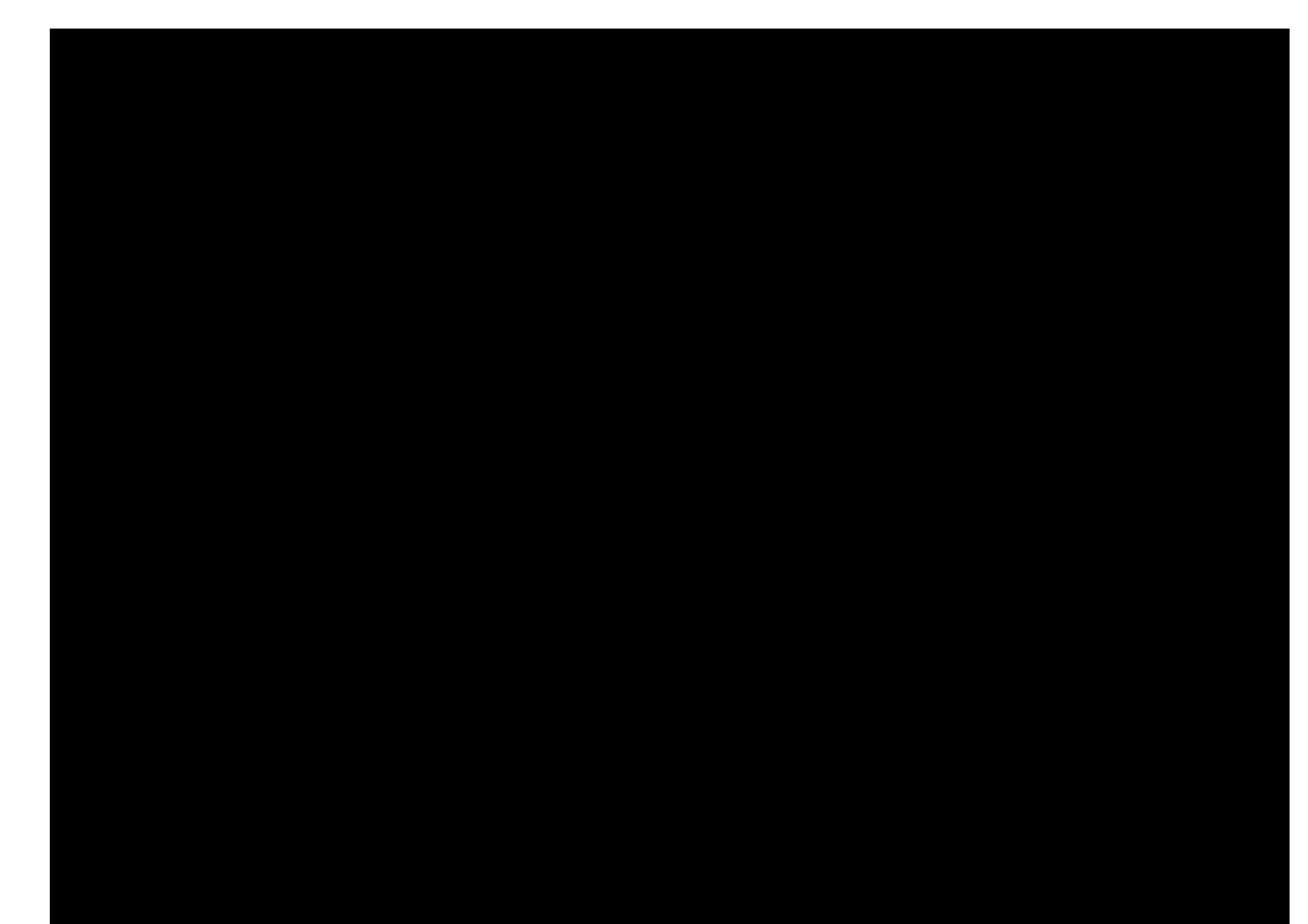

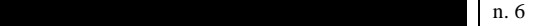

14 Die 14 Die 14 Die 14 Die 14 Die 14 Die 14 Die 14 Die 14 Die 14 Die 14 Die 14 Die 14 Die 14 Die 14 Die 14 Di

Quali sono gli elementi caratteristici di un progetto?

Cosa si intende per avanzamento fisico di un progetto?

Come si determina il costo orario del personale impegnato in un progetto?

Il candidato illustri i compiti del Direttore Generale

L'intervallo di celle A2:A21 contiene un elenco di alcuni progetti. Per ottenere il conteggio del progetto denominato "PEGASO" occorre inserire nella cella quale delle seguenti funzioni? funzione:

 $=$ CONTA.VALORI(SE(A2:A21;"PEGASO";1))<br>=SE(A2:A21; "PEGASO";1)  $"PEGASO";1)$ =CONTA.SE(A2:A21;"PEGASO")

 $n. 39$ 

Nella previsione del budget progettuale in quali casi l'IVA può rientrare tra i costi ammissibili?

Quale modello di relazione è più comunemente usato nei diagrammi di precedenza?

Quali sono le tipologie di audit nell'ambito del programma Horizon Europe?

Cos'è il Comitato di bioetica e qual è la

composizione e le funzioni previste dal Regolamento in materia dell'Università di Palermo?

Quali sono i caratteri/font e le dimensioni più usate in Word per predisporre proposte, report  $\frac{ecc?}{n. 5}$  $\ln 5$ 

Cosa si intende per Stakeholder di un progetto?

Quale metodologia si utilizza per monitorare i costi di un progetto?

La voce di costo spese generali cosa rappresenta?

Quali sono i principi fondamentali a cui è ispirata l'azione amministrativa dell'Università di Palermo a norma di Statuto.

Quale delle seguenti combinazioni di tasti consente di tagliare il contenuto di una cella?  $CTRL + X$   $CTRL + Y$   $CTRL + Z$ 

## $\ln 13$

18 FORTUNATO GINA candidato assente -----------------

26 LO BELLO LUISA candidato assente -----------------

Quali sono i criteri di attribuzione e selezione di Horizon Europe?

Come si determina la redditività di un progetto?

Quali sono le tipologie di personale rendicontabili nella categoria di costo "Personnel cost" del programma Horizon Europe?

Quali sono le strutture didattiche e di ricerca dell'Università di Palermo?

Cosa bisogna fare per modificare il nome di un foglio di lavoro Excel?

## 27 MARTINO EDOARDO candidato assente -----------------  $\ln 23$

Cosa sono i costi diretti ammissibili?

**COGNOME NOME BUSTA SCELTA E DOMANDE PUNTEGGIO**

Cosa si intende per attività di un progetto?

Quali sono le tipologie di spese ammissibili previste dal DM 593/2016?

Composizione e funzioni del Collegio dei Revisori dei conti dell'Università di Palermo?

La combinazione di tasti CTRL + 1 quale finestra di dialogo consente di mostrare?  $\ln 14$ 

Che cosa si intende per implementation

Cosa si intende per centro di costo?

Quali sono le regole di ammissibilità delle spese secondo il Regolamento UE n.1060/2021 e in particolare quali sono i criteri di ammissibilità e i costi non ammissibili

Chi esercita il potere sostitutivo in caso di inerzia da parte del Responsabile del procedimento ai sensi del Regolamento dell'Università di Palermo in materia di procedimenti amministrativi?

Se in una cella di Microsoft Excel, formattata per numeri a due cifre decimali si scrive il numero intero 100, cosa appare premendo invio?

## $\ln 7$

33 PISANO MARIA RITA candidato assente -----------------

Qual'è la differenza tra progetto, programma e portfolio?

Come verifico il raggiungimento degli obiettivi di un progetto?

L'IVA è un costo rendicontabile?

Quali sono le funzioni dei dipartimenti e i suoi organi ?

La combinazione di tasti CTRL + 1 quale finestra di dialogo consente di mostrare?

## $\ln 24$

Come può essere rispettato, in fase progettuale di stesura budget, un vincolo di cofinanziamento al 30% dell'intero costo di progetto?

Cosa è il project schedule?

Quali sono le tipologie di documenti necessari ai fini della rendicontazione delle spese nell'ambito di progetti di ricerca finanziati da soggetti esterni?

"Come sono definite le relazioni gerarchiche tra uffici di responsabilità decrescente nello stesso ambito?"

L'inserimento del simbolo "\$" all'interno di una funzione cosa consente di fare?  $\ln 8$ 

Affinché un obiettivo sia considerato tale che caratteristiche deve possedere?

Mi sa rappresentare l'andamento dei costi in un progetto e la sua cumulata?

Cosa sono i fondi strutturali?

Qual è l'organizzazione della struttura tecnicoamministrativa dell'Ateneo ai sensi del vigente Regolamento generale di Ateneo?

Qual è la combinazione di tasti per creare un grafico?<br> $n. 38$ 

 $\ln 38$ 

Nella definizione degli impegni temporali in fase di progettazione quali unità di misura sono comunemente usate e come si possono valorizzare in termini di costo?

Cosa si intende per Work Package?

Quali sono le categorie di costo previste nell'ambito del programma Horizon Europe?

Quali sono le finalità istituzionali dell'Università di Palermo ai sensi dello Statuto?

Supponendo di avere in un foglio Excel i seguenti valori nelle celle: A1=10, A2=4, A3=2, qual è il risultato della formula  $=(A1+A3)/A3+A2$ ?